Access

2024/04/28 21:15

All the configuration is managed throw a web interface based on the FreePBX project. To access to the web interface, open the link

#### http://your\_server\_address/admin.

**Voximal Web Configuration** 

It's protected by a login (the first login after the installation will request you a password).

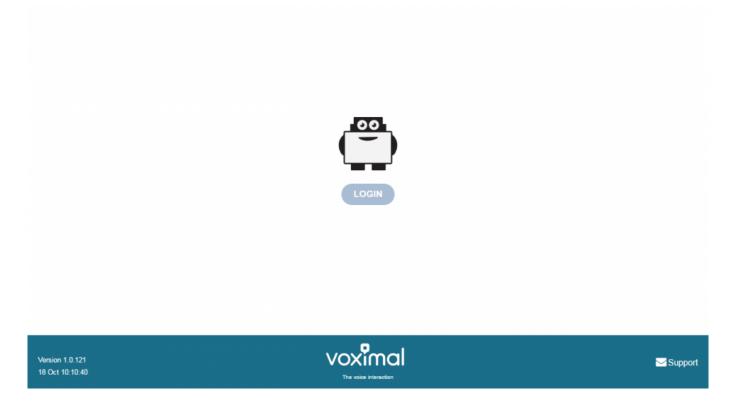

## Login

After installation there are 3 default login accounts, with differents access permissions

- **user** : access to Voximal configuration and reports.
- admin : user access and network configuration
- root : full access (full freePBX features).

Each login have a default password (requested after the package installation, or the image activation), you can be change them with the root account.

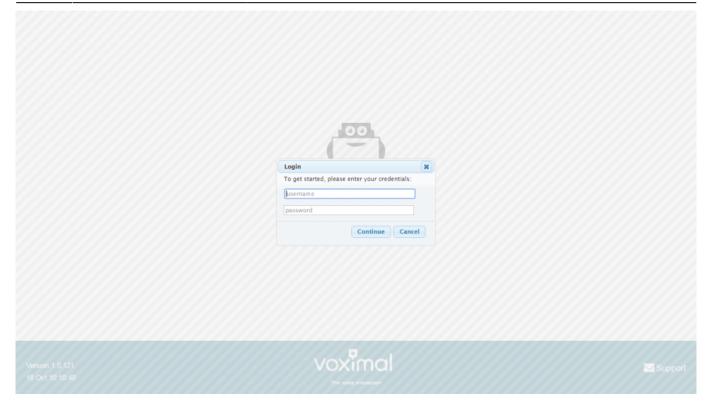

# **System Status**

The home page after login show you the system status.

- Host name of the server
- Summary : Main modules status
- Interpreter statistics
- Telephony statistics
- Uptime / Load average

| Voximal Connectivity ⊽ Reports ⊽ | Settings V Apply Config       |      |               |                |                                                    | Logout                           | : admin | Langua |
|----------------------------------|-------------------------------|------|---------------|----------------|----------------------------------------------------|----------------------------------|---------|--------|
| System O                         | verview                       | 3    |               | Tele           | phony Statistics                                   |                                  | 0       |        |
| Welcome to                       | ivr.ulex.fr                   |      | Telephony -   | O Trunks Reged | Trunks Offline                                     | <ul> <li>Active Calls</li> </ul> |         |        |
| Summary                          | SysInfo updated 1 seconds ago |      | Uptime 🗸      |                |                                                    |                                  | •       |        |
| Telephony 🗸                      | System Alerts                 |      | Uptime +      |                |                                                    |                                  | 6.4     |        |
| Database 🗸<br>Web Server         | No critical issues found      |      | CPU 🗸         |                |                                                    |                                  | 4.8     |        |
| Interpreter 🗸                    |                               |      | Memory -      |                |                                                    |                                  | 3.2     |        |
| There are 10 bad destinations    |                               | •    | Disk 🕶        |                |                                                    |                                  |         |        |
| Show                             |                               |      |               |                |                                                    |                                  | 1.8     |        |
| Snow                             | All                           |      | Network +     |                |                                                    |                                  | 0       |        |
| Interpreter                      | Statistics                    | 0    |               |                | Uptime                                             |                                  | C       |        |
| Sessions                         | Status                        |      |               | -              | •                                                  |                                  | ~       |        |
| Pending 0                        |                               |      |               |                | tem Last Rebooted<br>r, 11 minutes, 33 seconds, ag |                                  |         |        |
| Peak 1                           |                               |      |               | ruay, rnou     | i, TT minutes, 55 seconds, ag                      | •                                |         |        |
| Opened: 6 Error: 0 Refused:      | 0 Max Duration: 81s           |      |               |                | Load Averages                                      |                                  |         |        |
| Average Co                       | ounters                       |      | 0.10<br>1 Min |                | 0.03<br>5 Minutes                                  | 0.01<br>15 Minutes               |         |        |
| Sessions                         |                               | 0.00 |               |                | *                                                  | 10 1111000                       |         |        |
| Duration: 33.50 Response:        | 0.33 CAPS: 0.00               |      |               |                |                                                    |                                  |         |        |

## Main configuration steps

2024/04/28 21.15

To configure the Voximal IVR you have 4 steps to do :

- 1. Configure the VoIP telephony access (SIP accounts)
- 2. Create/edit a VoiceXML service (Create a VoiceXML service)
- 3. Create Voximal accounts (Voximal accounts)
- 4. Configure the relation between the DID and the VoiceXML service you want to use (Routes configuration)

**Note**: On each configuration page, don't forget to click on **[Submit]** button at the bottom page before changing page. If you don't click on **[Submit]** you'll lose all your changes.

**Note**: All changes are not directly configure on the server. After one change, you'll see a button **[Apply Config]** in menu. To activate the changes on server <u>you have to click on</u> **[Apply Config]**.

### 1) Configure the telephony access

#### a) Use the test number and the PIN

If your server is connected to the internet you can use the free test access to place calls to your server. There is nothing to do. You should only check that the port 4569 is open from/to internet in UDP.

Last update: 2016/10/25 installation\_guide:configuration:start https://wiki.voximal.com/doku.php?id=installation\_guide:configuration:start&rev=1477430000 21:13

#### b) Connect a trunk SIP

Before you can make external calls or accept incoming calls from outside, you need to setup SIP Trunks. You can choose any VoIP Service providers. You can create a SIP trunk with an operator referenced in the page Voip Providers. You have to enter informations :

- A trunk name : a string to identify you accounts
- The peers details : enter all trunk informations (host, username, password, type)

```
host=myprovider.com
username=0033123456789
type=peer
```

• Register informations : enter registry informations like :

0033123456789:password@myprovider.com/33123456789

• Click on [submit] button (don't remember to apply your modifications)

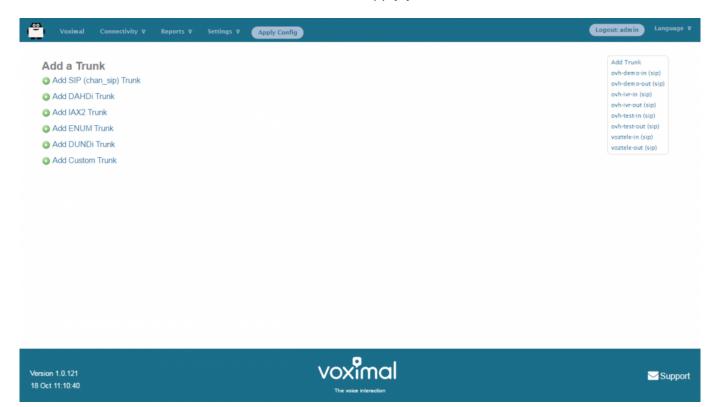

#### c) Add an extension

After you setup your Voxibot, the first thing you do is to add extensions (connect a Phone). The integrated FreePbx allows you to add a couple of different Device types

- Generic SIP Device
- Generic IAX2 Device
- Generic DAHDi Device
- Other Custom Device

Among these types, SIP device is the most common and popular one.

You can give your extension any unique number, Display Name, password, whether allow this extension to accept inbound external calls or can make outbound external calls. can have voicemail or not etc.

### 2) Create a VoiceXML service

You need to create VoiceXML service, by uploading it or writing it directly with the embedded VoiceXML/PHP editor. Select the application menu **Voximal**.

#### Uploading VoiceXML service

|      | Accounts E       | ditor                   |              |                      |                                 |
|------|------------------|-------------------------|--------------|----------------------|---------------------------------|
| irea | tory: / var / ww | /w / html / vxr         | nl 🥔         |                      | Create Directory<br>Create File |
|      | Filename         | Туре                    | Size (bytes) | Date Modified        | Create File                     |
| 1    | messaging.tgz    | TGZ File                |              | Aug 19 2015 3:53 PM  |                                 |
| ŧ.   | dem o.tgz        | TGZ File                | 137,915      | Aug 17 2015 9:50 AM  |                                 |
| î١   | vernai           | <directory></directory> |              | Feb 8 2016 9:26 AM   |                                 |
| î١   | messaging        | <directory></directory> |              | Oct 29 2015 2:36 PM  |                                 |
| ŵ    | app1             | <directory></directory> |              | Jun 25 2015 5:56 PM  |                                 |
| ŵ    | campaign         | <directory></directory> |              | Apr 26 2016 4:58 PM  |                                 |
| Û    | tests            | <directory></directory> |              | Mar 9 2016 10:45 PM  |                                 |
| Û    | helloworld       | <directory></directory> |              | Apr 27 2016 10:07 AM |                                 |
| 1    | helloworld.vxm1  | VXML File               | 536          | Oct 14 2016 11:05 PM |                                 |
| î.   | demo             | <directory></directory> |              | Oct 10 2016 5:17 PM  |                                 |

In page Applications/Voximal click on **Editor** tab. At the end of the page, you have the way to upload files :

- Click on **Browse** and select your files (.vxml, .php, ...).
- Then click on [Upload]. Your files will appear in list.

#### Create VoiceXML service with editor

You can update VoiceXML file (extension .vxml), by clicking on the filename. The file content will appear, and you'll be able to update it, and check the syntax.

The editor page allow to create folders and files, and edit them.

To create folders or files, click on right items on top right corner (Create Directory or Create File).

Then enter filename, and click [Create].

| Voximal Connectivity ♥ Reports ♥                                      | Settings 🔻 Apply Config                                                              | Logout: admin Language V |
|-----------------------------------------------------------------------|--------------------------------------------------------------------------------------|--------------------------|
| Voximal Application Accounts Editor Editing file: / helloworld yxml 🖉 |                                                                                      |                          |
| 1 xml version="1.0"?                                                  | on.connection.local.uri"/><br>.id"/><br>one.param"/><br>al IVR.<br>_exor="caller"/>. |                          |
| Save Back Check<br>The Vxml syntax is valid                           |                                                                                      | •                        |
| Version 1.0.121<br>18 Oct 10:10:36                                    |                                                                                      | Support                  |
|                                                                       |                                                                                      |                          |

### 3) Create a Voximal account

When your VoiceXML services is ready, you have to configure it in the server. To do it, add Voximal account. Select the **Voximal** menu item.

To create a Voximal Account, you have to define in minimum 2 required informations :

- 1. An application name, in field **Name**
- 2. The VoiceXML url of the service, in field **URL**. You can select a local one, in the list or writing a local or HTTP one.

There are several options :

- 1. **Max sessions** : you can define a specific limit, if you want lower maximum session than the license.
- 2. **Dial format** : you can define a specific dialout format for outgoing calls.
- 3. **Mark** : you can define a specific mark, that will appear in traces.
- 4. **Speech** : you can specify the use of the ASR. In case of using ASR server, the better way is to set **Automatic** choice.
- 5. **Max time** : you can set a maximum duration of call. If not setted or equals to 0, the duration is unlimited.
- 6. **Vxml parameter** : you can set a string to pass it to vxml script.
- 7. **Start delay** : you can set a time delay to start the service.

| Accounts E         | ditor                            |                                      |
|--------------------|----------------------------------|--------------------------------------|
| dd Applicatio      | n                                | Add New Application                  |
| he fields marked w | vith * can not be left in blank. | Dem o<br>HelloWord                   |
| ame* 🖸             |                                  | messaging-consult<br>messaging-depot |
| RL* 0              | Select •                         | Saasivr<br>SiteVernal                |
| ax Sessions 🕫      |                                  | Tests<br>Voximal_Access              |
| al Format 🕫        |                                  |                                      |
| ark 🔨              |                                  |                                      |
| eech 🕫             | Emulation No Yes Automatic       |                                      |
| ax time (s) 🛛      |                                  |                                      |
| ssion parameter    | 0                                |                                      |
| art delay (ms) ᅁ   | 2000                             |                                      |

### 4) Number/Routes configuration

You have your DID number and SIP Trunk set up (with the test number, the called number will be 4568 : "VXML" in the dialpad). If you set up the inbound rules, you define when people call your DID number (for example 555-555-555) how your Voxiboy handle such call, normally you set up a Voximal Account (where you define the first VoiceXML document of your voice portal).

You can to define which application you want to use by default for all incoming calls. It's done by defining the **any DID/any CID** or **All DIDs** settings in **Connectivity/Numbers** page.

- 1. Select All DIDs item (on top right corner)
- 2. Leave empty Field **DID Number**
- 3. Select the application to use : Voximal Application
  - You can select an existing application (for example Voximal)
  - Or create a new one by clicking "Add new Voximal application"
- 4. Click on **[submit]** button.

Last update: 2016/10/25 installation\_guide:configuration:start https://wiki.voximal.com/doku.php?id=installation\_guide:configuration:start&rev=1477430000 21:13

| d Incoming Route                    |      | Add Incoming Route                    |
|-------------------------------------|------|---------------------------------------|
| 5                                   |      | All DIDs (toggle sort)                |
| d Incoming Route                    |      | User DIDs                             |
|                                     |      | General DIDs<br>Unused DIDs           |
| scription <sup>1</sup>              |      | Unused DIDs                           |
| scription                           |      | any DID / any CID                     |
| D Number <sup>12</sup> :            |      | 12345                                 |
|                                     |      | test / any CID<br>Demo                |
| llerID Number 🕫                     |      | 01 / any CID                          |
| D Priority Route                    |      | Echo Test                             |
| o Phonty Route                      | -    | 700 / any CID                         |
| tions                               |      | Goldorak<br>0034911413999 / any CID   |
|                                     |      | HelloWorld                            |
| ert Info 🔨                          |      | 8965 / any CID                        |
|                                     |      | Tests                                 |
| D name prefix 🕫:                    |      | 00 / any CID                          |
| DINONO 9                            |      | Voximal Demo<br>33972538733 / any CID |
| nal RINGING <sup>®</sup> :          |      | Voximal Test                          |
| ject Reverse Charges <sup>©</sup> : |      | 0033972538823 / any CID               |
|                                     |      |                                       |
| use Before Answer <sup>1</sup> 2:   |      |                                       |
| vacy                                |      |                                       |
| vacy Manager 🕫:                     | No T |                                       |
| , ································· |      |                                       |
| Il Recording                        |      |                                       |
|                                     |      |                                       |

# **Call Detail Record**

| ports                                                                      |                |                                      |                                                                         |              |               |                  |             |          |                |                 |
|----------------------------------------------------------------------------|----------------|--------------------------------------|-------------------------------------------------------------------------|--------------|---------------|------------------|-------------|----------|----------------|-----------------|
| Call Detail Record Search-<br>Order By                                     |                |                                      |                                                                         | Caract       | conditions    |                  |             |          |                |                 |
| Call Date      Call Date                                                   | Ero            | m: 01 October                        | ▼ 2016 ▼ 00                                                             |              |               | ▼ 2016 ▼         | 23 - 59     |          |                | -Extra options- |
| Call Date Callering Number 2:                                              | FIG            | in. Of October                       |                                                                         |              |               | With: Exactly:   |             |          |                | CDR search      |
| CallerID Number                                                            |                |                                      |                                                                         |              |               | With: Exactly:   |             |          |                | CSV file        |
| CallerID Name     CallerID Number     Outbound CallerID Number             |                |                                      |                                                                         |              |               | With: Exactly:   |             |          | Result limit : | Call Graph      |
| DID 2                                                                      |                |                                      |                                                                         |              |               | With: Exactly:   |             |          |                |                 |
| Destination 0:                                                             |                |                                      | -                                                                       |              |               | With: Exactly:   |             |          |                |                 |
| Destination CallerID Name                                                  | 0.             |                                      |                                                                         |              |               | With: O Exactly: |             |          |                |                 |
| Userfield 2:                                                               |                |                                      |                                                                         |              |               | With: O Exactly: |             |          |                |                 |
| Account Code                                                               |                |                                      | Not: Begin                                                              | s With:  Con | tains: O Ends | With: Exactly:   | 0           |          |                |                 |
| Duration 0:                                                                | Bet            | ween: And:                           | Seconds                                                                 |              |               |                  |             |          |                |                 |
| Disposition 0:                                                             | AI             | Dispositions •                       | Not:                                                                    |              |               |                  |             |          |                |                 |
| Newest First ▼                                                             | Gro            | oup By: Day                          |                                                                         | •            |               | Search           |             |          |                |                 |
|                                                                            |                |                                      | Call Detail                                                             | Record - S   | earch Retu    | rned 100 Cal     | ls          |          |                |                 |
| Call Date Recording                                                        | System         | CallerID                             | Outbound<br>CallerID                                                    | DID          | App           | Destination      | Disposition | Duration | Userfield      | Account 🦨       |
| our outo recording                                                         | 1476742873.238 | Borja SIXTO *                        | "Borja SIXTO "<br><11>                                                  |              | Dial          | 0170613300       | ANSWERED    | 01:31    |                |                 |
|                                                                            |                |                                      |                                                                         |              | Dial          | 0170613300       | ANSWERED    | 00:38    |                |                 |
| 2016-10-18<br>00:21:13                                                     | 1476742106.222 | "Borja SIXTO"<br><11>                | "Borja SIXTO "<br><11>                                                  |              | Dial          | 0170010000       |             |          |                |                 |
| 2016-10-18<br>00:21:13<br>2016-10-18<br>00:08:26                           | 1476742106.22  | Borja SIXTO"<br><11><br>Borja SIXTO" |                                                                         |              | Dial          | 0170613300       | ANSWERED    | 00:46    |                |                 |
| 2016-10-18<br>00:21:13<br>2016-10-18<br>00:08:26<br>2016-10-18<br>00:02:35 | 1476741755.206 |                                      | "Borja SIXTO"<br><11><br>"Borja SIXTO"<br><11><br>"Borja SIXTO"<br><11> |              |               |                  |             | 00:46    |                |                 |

### Logs

| Oct 17         11:32:50.74(0xb699e70)0         1/4000         1/32(Context::FvallEvalue:           Oct 17         11:32:50.74(0xb699e70)0         1/4000         1/AccessBegin Lockd           Oct 17         11:32:50.74(0xb699e70)0         1/4000         1/AccessBegin Lockd           Oct 17         11:32:50.74(0xb699e70)0         1/4000         1/AccessBegin Lockd           Oct 17         11:32:50.74(0xb699e70)0         1/4000         1/AccessBegin Lockd           Oct 17         11:32:50.74(0xb699e70)0         1/4000         1/AccessBegin Lockd           Oct 17         11:32:50.74(0xb699e70)0         1/4000         1/AccessBegin Lockd           Oct 17         11:32:50.74(0xb699e70)0         1/4000         1/AccessBegin Lockd           Oct 17         11:32:50.74(0xb699e70)0         1/4000         1/AccessBegin Lockd           Oct 17         11:32:50.74(0xb699e70)0         1/17000         1/XtrechotwordTransfer           Oct 17         11:32:50.74(0xb699e70)0         1/7000         1/XtrechotwordTransfer         1/AccessBegin Lockd           Oct 17         11:32:50.74(0xb699e70)0         1/17000         1/XtrechotwordTransfer         1/AccessBegin Lockd           Oct 17         11:32:50.74(0xb699e70)0         1/17000         1/XtrechotwordTransfer         1/AccessBegin Lockd                                                                                                    | <pre>red.<br/>unr: rc = 0<br/>tatus 1 = active<br/>Z/access:Z7b3ec7a813.92.253.0/8965<br/>ring) = http://lic1.voximal.net/licenser/vxml/index.php?page=dial<br/>http://lic1.voximal.net/licenser/vxml/index.php?page=dial<br/>0) = UTP-8<br/>(string) = speech<br/>(string) = speech<br/>(istring) = 0.5<br/>int(string) = safe<br/>y(atring) = 28<br/>mm(string) = 55</pre>          |   |
|----------------------------------------------------------------------------------------------------|----------------------------------------------------------------------------------------------------|---|
| Here the logs:<br>Oct 17 11:32:50.74(0xb69eb70(0.1)4000 [55]siEval[entering: 0xb5<br>Oct 17 11:32:50.74(0xb69eb70(0.1)4004 [JalContext::Eval[Evaluat:<br>Oct 17 11:32:50.74(0xb69eb70(0.1)4004 [JalContext::Eval[Evaluat:<br>Oct 17 11:32:50.74(0xb69eb70(0.1)4004 [JalContext::Eval[Evaluat:<br>Oct 17 11:32:50.74(0xb69eb70(0.1)4004 [JalContext::Eval[Evaluat:<br>Oct 17 11:32:50.74(0xb69eb70(0.1)4004 [JalContext::Eval[Evaluat:<br>Oct 17 11:32:50.74(0xb69eb70(0.1)4004 [JalContext::Eval[Evaluat:<br>Oct 17 11:32:50.74(0xb69eb70(0.1)4004 [JalContext::Eval[Evaluat:<br>Oct 17 11:32:50.74(0xb69eb70(0.1)4004 [JalContext::Eval[Evaluat:<br>Oct 17 11:32:50.74(0xb69eb70(0.1)4004 [JalContext]]<br>Oct 17 11:32:50.74(0xb69eb70(0.1)4004 [JalContext]]<br>Oct 17                                   | <pre>ed 0 ed 0 ered. urn: rc = 0 zred. Z/access:27b3ec7a813.92.253.0/9965 ring) = http://licl.voximal.net/licenser/vxml/index.php?page=dial http://licl.voximal.net/licenser/vxml/index.php?page=dial g) = UTF-8 (string) = prefetch ) = true ring) = speech (istring) = 0.5 int(string) = sofe y(string) = 28 mm(string) = 55</pre>                                                  |   |
| Oct 17 11:32:50.7410xb699eb7010 114000  SBjslEvallentering: 0xb5<br>Oct 17 11:32:50.7410xb699eb7010 114000  J&iContext::EvallEvalue:<br>Oct 17 11:32:50.7410xb699eb7010 114000  J&iContext::EvallEvalue:<br>Oct 17 11:32:50.7410xb699eb7010 114000  J&iContext::EvallEvalue:<br>Oct 17 11:32:50.7410xb699eb7010 114000  J&iContext::EvallEvalue:<br>Oct 17 11:32:50.7410xb699eb7010 114000  J&iContext::EvallEvalue:<br>Oct 17 11:32:50.7410xb699eb7010 114000  J&iContext::EvallEvalue:<br>Oct 17 11:32:50.7410xb699eb7010 114000  JK:recifictwordTransferler:<br>Oct 17 11:32:50.7410xb699eb7010 114000  JK:recifictwordTransferler:<br>Oct 17 11:32:50.7410xb699eb7010 114000  JK:recifictwordTransferler:<br>Oct 17 11:32:50.7410xb699eb7010 114000  JK:RecifictwordTransferler:<br>Oct 17 11:32:50.7410xb699eb7010 117000  JK:RecifictwordTransferler:<br>Oct 17 11:32:50.7410xb699eb7010 117000  JK:ReijEvalue:<br>Oct 17 11:32:50.7410xb699eb7010 117000  JK:ReijEvalue:<br>Oct 17 11:32:50.7410xb699eb7010 117000  J       | <pre>ed 0 ed 0 ered. urn: rc = 0 zred. Z/access:27b3ec7a813.92.253.0/9965 ring) = http://licl.voximal.net/licenser/vxml/index.php?page=dial http://licl.voximal.net/licenser/vxml/index.php?page=dial g) = UTF-8 (string) = prefetch ) = true ring) = speech (istring) = 0.5 int(string) = sofe y(string) = 28 mm(string) = 55</pre>                                                  |   |
| Oct 17 11:32:50.7410xb69eb7010_14002   JaSContext::Fvalf&value:<br>Oct 17 11:32:50.7410xb69eb701-14002   JaCcessBegin Lock<br>Oct 17 11:32:50.7410xb69eb7010_14002   JaCcessBegin Lock<br>Oct 17 11:32:50.7410xb69eb7010_14002   JaCcessBedin Lock<br>Oct 17 11:32:50.7410xb69eb7010_14000   JSBsiEvalfexiting: return<br>Oct 17 11:32:50.7410xb69eb7010_14000   VXIrecNotwordTransferler1<br>Oct 17 11:32:50.7410xb69eb7010_14000   VXIrecNotwordTransferler1<br>Oct 17 11:32:50.7410xb69eb7010_14000   VXIrecNotwordTransferler1<br>Oct 17 11:32:50.7410xb69eb7010_14000   VXIrecNotwordTransferler1<br>Oct 17 11:32:50.7410xb69eb7010_14000   VXIrecNotwordTransferler1<br>Oct 17 11:32:50.7410xb69eb7010_14000   VXIrecNotwordTransferler1<br>Oct 17 11:32:50.7410xb69eb7010_14000   VXIreCNotwordTransferler1<br>Oct 17 11:32:50.7410xb69eb7010_147000   VXIMap p:Opertiesd<br>Oct 17 11:32:50.7410xb69eb7010_147000   VXIMap : abae(string):<br>Oct 17 11:32:50.7410xb69eb7010_147000   VXIMap : abae(string):<br>Oct 17 11:32:50.7410xb69eb7010_147000   VXIMap : abae(string):<br>Oct 17 11:32:50.7410xb69eb7010_147000   VXIMap : conding(string):<br>Oct 17 11:32:50.7410xb69eb7010_147000   VXIMap : conding(string):<br>Oct 17 11:32:50.7410xb69eb7010_147000   VXIMap : conding(string):<br>Oct 17 11:32:50.7410xb69eb7010_147000   VXIMap : conding(string):<br>Oct 17 11:32:50.7410xb69eb7010_147000   VXIMap : conding(string):<br>Oct 17 11:32:50.7410xb69eb7010_14700   VXIMap : conding(string):<br>Oct 17 11:32:50.7410xb69eb7010_14700   VXIMap : conding(string):<br>Oct 17 11:32:50.7410xb69eb7010_14700   VXIMap : conding(string):<br>Oct 17 11:32:50.7410xb69eb7010_14700   VXIMap : conding(string):<br>Oct 17 11:32:50.7410xb69eb7010_14700   VXIMap : conding(string):<br>Oct 17 11:32:50.7410xb69eb7010_14700   VXIMap : conding(string):<br>Oct 17 11:32:50.7410xb69eb7010_14700   VXIMap : scriptfetchhi<br>Oct 17 11:32:50.7410xb69eb7010_14700   VXIMap : scriptfetchhi<br>Oct 17 11:32:50.7410xb69eb7010_14700   VXIMap : scriptfetchhi<br>Oct 17 11:32:50.7410xb69eb7010_14700   VXIMap : scriptfetchhi<br>Oct 17 11:32:50.7410xb69eb7010_14700   VXIMap : scriptfetchhi<br>Oct 17 11:32:5             | <pre>ed 0 ed 0 ered. urn: rc = 0 zred. Z/access:27b3ec7a813.92.253.0/9965 ring) = http://licl.voximal.net/licenser/vxml/index.php?page=dial http://licl.voximal.net/licenser/vxml/index.php?page=dial g) = UTF-8 (string) = prefetch ) = true ring) = speech (istring) = 0.5 int(string) = sofe y(string) = 28 mm(string) = 55</pre>                                                  |   |
| Oct 17         11:32:50.74 (0xb699e70)-1714002         1 AccessBegin Locked           Oct 17         11:32:50.74 (0xb699e70)-114002         1 AccessBegin Locked           Oct 17         11:32:50.74 (0xb699e70)-114002         1 AccessBegin Locked           Oct 17         11:32:50.74 (0xb699e70)-014000         1 AccessBegin Locked           Oct 17         11:32:50.74 (0xb699e70)-014000         1 AccessEnd Unlock           Oct 17         11:32:50.74 (0xb699e70)-01600         1 AccessEnd Unlock           Oct 17         11:32:50.74 (0xb699e70)-01600         1 AccessEnd Unlock           Oct 17         11:32:50.74 (0xb699e70)-0117000         1 XtreeRotwordTransferErtalge: dial:1XD           Oct 17         11:32:50.74 (0xb699e70)-0117000         1 XtreeRotwordTransferErtalge: dial:1XD           Oct 17         11:32:50.74 (0xb699e70)-017000         1 Xthap :: abacolureURI(s)           Oct 17         11:32:50.74 (0xb699e70)-017000         1 Xthap :: abacolureURI(s)           Oct 17         11:32:50.74 (0xb699e70)-017000         1 Xthap :: accidn(string):           Oct 17         11:32:50.74 (0xb699e70)-017000         1 Xthap :: accidn(string):           Oct 17         11:32:50.74 (0xb699e70)-017000         1 Xthap :: accidn(string):           Oct 17         11:32:50.74 (0xb699e70)-017000         1 Xthap :: accidn(string):           Oct 17                                                                                                    | <pre>ed 0 ered. uri: rc = 0 factus 1 = active //access:27D3ec/a@13.92.253.0/8965 ring) = http://licl.voximal.net/licenser/vxml/index.php?page=dial http://licl.voximal.net/licenser/vxml/index.php?page=dial ) ftring) = prefetch ) = true ring) = speech (!string) = 0.5 int(string) = safe y(string) = 28 mm(string) = 55</pre>                                                     |   |
| Oct 17         11:32:50.7410xb699e701-114002          AccessBeigin Locked           Oct 17         11:32:50.7410xb699e701-0144002          AccessBeigin Locked           Oct 17         11:32:50.7410xb699e701-0144002          AccessBeigin Locked           Oct 17         11:32:50.7410xb699e7010-0146000          VX1reedBotwordTransfer1erd           Oct 17         11:32:50.7410xb699e7010-0146000          VX1reedBotwordTransfer1erd           Oct 17         11:32:50.7410xb699e7010-0146000          VX1reedBotwordTransfer1erd           Oct 17         11:32:50.7410xb699e7010-0147000          VX1reedBotwordTransfer1erd           Oct 17         11:32:50.7410xb699e7010-0147000          VX1reedBotwordTransfer1erd           Oct 17         11:32:50.7410xb699e7010-0147000          VX1Map : abouttring1           Oct 17         11:32:50.7410xb699e7010-0147000          VX1Map : abouttring1           Oct 17         11:32:50.7410xb699e7010-0147000          VX1Map : abouttring1           Oct 17         11:32:50.7410xb699e7010-0147000          VX1Map : abouttring1           Oct 17         11:32:50.7410xb699e7010-0147000          VX1Map : abouttring1           Oct 17         11:32:50.7410xb699e7010-0147000          VX1Map : abouttring1           Oct 17         11:32:50.7410xb699e7010-0147000          VX1Map : abouttring1           Oct 17         11:32:50.74                                                                                                    | <pre>red.<br/>unr: rc = 0<br/>tatus 1 = active<br/>Z/access:Z7b3ec7a813.92.253.0/8965<br/>ring) = http://lic1.voximal.net/licenser/vxml/index.php?page=dial<br/>http://lic1.voximal.net/licenser/vxml/index.php?page=dial<br/>0) = UTP-8<br/>(string) = speech<br/>(string) = speech<br/>(istring) = 0.5<br/>int(string) = safe<br/>y(atring) = 28<br/>mm(string) = 55</pre>          |   |
| Oct 17         11.32:50.74(0xb699eD701-14000;         11.4000;         1539:15Val(exting);         returns;           Oct 17         11.32:50.74(0xb699eD7010,         14000;         1539:15Val(exting);         returns;           Oct 17         11.32:50.74(0xb699eD7010,         14000;         1539:15Val(exting);         returns;           Oct 17         11.32:50.74(0xb699eD7010,         14000;         1537:reeB0twordTransfer[refn]           Oct 17         11.32:50.74(0xb699eD7010,         14700;         1537:reeB0twordTransfer[refn]           Oct 17         11.32:50.74(0xb699eD7010,         11700;         11720;         11720;         11720;         11720;         11720;         11720;         11720;         11720;         11720;         11720;         11720;         11720;         11720;         11720;         11720;         11720;         11720;         11720;         11720;         11720;         11720;         11720;         11720;         11720;         11720;         11720;         11720;         11720;         11720;         11720;         11720;         11720;         11720;         11720;         11720;         11720;         11720;         11720;         11720;         11720;         11720;         11720;         11720;         11720;         11720;         11720;                                                                                                    | <pre>red.<br/>unr: rc = 0<br/>tatus 1 = active<br/>Z/access:Z7b3ec7a813.92.253.0/8965<br/>ring) = http://lic1.voximal.net/licenser/vxml/index.php?page=dial<br/>http://lic1.voximal.net/licenser/vxml/index.php?page=dial<br/>0) = UTP-8<br/>(string) = speech<br/>(string) = speech<br/>(istring) = 0.5<br/>int(string) = safe<br/>y(atring) = 28<br/>mm(string) = 55</pre>          |   |
| Oct 17 11:32:50.74 (0xb699eD7010_14000 [SBjs1Evalexilexiting: return<br>Oct 17 11:32:50.74 (0xb699eD7010_14000 [VX1recBlotwordTransfer[ert<br>Oct 17 11:32:50.74 (0xb699eD7010_14000 [VX1recBlotwordTransfer]ret<br>Oct 17 11:32:50.74 (0xb699eD7010_14700 [VX1recBlotwordTransfer]ret<br>Oct 17 11:32:50.74 (0xb699eD7010_14700 [VX1Rep]returns<br>Oct 17 11:32:50.74 (0xb699eD7010_14700 [VX1Rep]returns<br>Oct 17 11:32:50. | <pre>red.<br/>unr: rc = 0<br/>tatus 1 = active<br/>Z/access:Z7b3ec7a813.92.253.0/8965<br/>ring) = http://lic1.voximal.net/licenser/vxml/index.php?page=dial<br/>http://lic1.voximal.net/licenser/vxml/index.php?page=dial<br/>0) = UTP-8<br/>(string) = speech<br/>(string) = speech<br/>(istring) = 0.5<br/>int(string) = safe<br/>y(atring) = 28<br/>mm(string) = 55</pre>          |   |
| Oct 17 11:32:50.7410xb699e7010_116000 VXITecHotwordTransferiret<br>Oct 17 11:32:50.7410xb699e7010_117000 VXItelGetStatusISessions<br>Oct 17 11:32:50.7410xb699e7010_117000 IVTansferBridge: dial:IXI<br>Oct 17 11:32:50.7410xb699e7010_117000 IVTansferBridge: dial:IXI<br>Oct 17 11:32:50.7410xb699e7010_117000 IVXIMap :: absoluteURI(st<br>Oct 17 11:32:50.7410xb699e7010_117000 IVXIMap :: absoluteURI(st<br>Oct 17 11:32:50.7410xb699e7010_117000 IVXIMap :: absoluteURI(st<br>Oct 17 11:32:50.7410xb699e7010_117000 IVXIMap :: absoluteURI(st<br>Oct 17 11:32:50.7410xb699e7010_117000 IVXIMap :: absoluteURI(st<br>Oct 17 11:32:50.7410xb699e7010_117000 IVXIMap :: bacgeintgringten<br>Oct 17 11:32:50.7410xb699e7010_117000 IVXIMap :: bacgeintgringten<br>Oct 17 11:32:50.7410xb699e7010_117000 IVXIMap :: conclidencelev<br>Oct 17 11:32:50.7410xb699e7010_117000 IVXIMap :: conclidencelev<br>Oct 17 11:32:50.7410xb699e7010_117000 IVXIMap :: conclidenc                | <pre>urn: rc = 0 tatus 1 = active 2/access:27b3ec7a@13.92.253.0/8965 zring) = http://licl.voximal.net/licenser/vxml/index.php?page=dial http://licl.voximal.net/licenser/vxml/index.php?page=dial g) = UTF-8 (string) = prefetch ) = true ring) = speech (lstring) = 0.5 int(string) = sofe y(string) = 28 mun(string) = 55</pre>                                                     |   |
| Oct 17         11:32:50.74 (0xb699eD7010         [VXItelGetStatus]Session :           Oct 17         11:32:50.74 (0xb699eD7010         [17000]         [ItransferBridge: disl:X31           Oct 17         11:32:50.74 (0xb699eD7010         [17000]         [ItransferBridge: disl:X31           Oct 17         11:32:50.74 (0xb699eD7010         [17000]         [ItransferBridge: disl:X31           Oct 17         11:32:50.74 (0xb699eD7010         [17000]         [IVXIMap :: absoluteUB1[disl:X11]           Oct 17         11:32:50.74 (0xb699eD7010         [17000]         [IVXIMap :: absoluteUB1[disl:X11]           Oct 17         11:32:50.74 (0xb699eD7010         [17000]         [IVXIMap :: acciding(string): acciding(string): acciding(s                                                                                                    | <pre>Latus 1 = active<br/>2/access:27b3ec7a@13.92.253.0/8965<br/>ring) = http://licl.voximal.net/licenser/vxml/index.php?page=dial<br/>http://licl.voximal.net/licenser/vxml/index.php?page=dial<br/>g) = UIT-8<br/>(string) = prefetch<br/>) = true<br/>ring) = speech<br/>L(string) = 0.5<br/>inf(string) = safe<br/>y(string) = safe<br/>y(string) = 28<br/>mum(string) = 55</pre> |   |
| Oct 17         11:32:50.74 (0xb699e7010          TransferBridge: dial:IXJ           Oct 17         11:32:50.74 (0xb699e7010          TransferBridge: dial:IXJ           Oct 17         11:32:50.74 (0xb699e7010          TransferBridge: dial:IXJ           Oct 17         11:32:50.74 (0xb699e7010          TransferBridge: dial:IXJ           Oct 17         11:32:50.74 (0xb699e7010          TransferBridge: dial:ITJ           Oct 17         11:32:50.74 (0xb699e7010          TransferBridge: dial:ITJ           Oct 17         11:32:50.74 (0xb699e7010          TransferBridge: dial:ITJ           Oct 17         11:32:50.74 (0xb699e7010          TransferBridge: dial:ITJ           Oct 17         11:32:50.74 (0xb699e7010          TransferBridge: dial:ITJ           Oct 17         11:32:50.74 (0xb699e7010          TransferBridge: dial:ITJ           Oct 17         11:32:50.74 (0xb699e7010          TransferBridge: dial:ITJ           Oct 17         11:32:50.74 (0xb699e7010          TransferBridge: dial:ITJ           Oct 17         11:32:50.74 (0xb699e7010          TransferBridge: dial:ITJ           Oct 17         11:32:50.74 (0xb699e7010          TransferBridge: dial:ITJ           Oct 17         11:32:50.74 (0xb699e7010          TransferBridge: dial:ITJ           Oct 17         11:32:50.74 (0xb699e7010          TransferBridge: dial:ITJ </td <td><pre>2/access:27b3ec7a@13.92.253.0/8965 ring) = http://licl.voximal.net/licenser/vxml/index.php?page=dial http://licl.voximal.net/licenser/vxml/index.php?page=dial (string) = prefetch ) = true ring) = speech (string) = 0.5 int(string) = sofe y(string) = safe y(string) = 28 mum(string) = 55</pre></td> <td></td>                                                                                                    | <pre>2/access:27b3ec7a@13.92.253.0/8965 ring) = http://licl.voximal.net/licenser/vxml/index.php?page=dial http://licl.voximal.net/licenser/vxml/index.php?page=dial (string) = prefetch ) = true ring) = speech (string) = 0.5 int(string) = sofe y(string) = safe y(string) = 28 mum(string) = 55</pre>                                                                              |   |
| Oct 17 11:32:50.7410xb699e7010_117000  !Dump properties !<br>Oct 17 11:32:50.7410xb699e7010_117000  !VXIMap :: absoluteUB1(st<br>Oct 17 11:32:50.7410xb699e7010_117000  !VXIMap :: acocing(string) :<br>Oct 17 11:32:50.7410xb699e7010_117000  !VXIMap :: acocing(string) :<br>Oct 17 11:32:50.7410xb699e7010_117000  !VXIMap :: acocing(string) :<br>Oct 17 11:32:50.7410xb699e7010_117000  !VXIMap :: acocing(string) :<br>Oct 17 11:32:50.7410xb699e7010_117000  !VXIMap :: acocing(string) :<br>Oct 17 11:32:50.7410xb699e7010_117000  !VXIMap :: acocing(string) :<br>Oct 17 11:32:50.7410xb699e7010_117000  !VXIMap :: acocing(string) :<br>Oct 17 11:32:50.7410xb699e7010_117000  !VXIMap :: acocing(string) :<br>Oct 17 11:32:50.7410xb699e7010_117000  !VXIMap :: acocing(string) :<br>Oct 17 11:32:50.7410xb699e7010_117000  !VXIMap :: gramma.fetchh<br>Oct 17 11:32:50.7410xb699e7010_117000  !VXIMap :: gramma.fetchh<br>Oct 17 11:32:50.7410xb699e7010_117000  !VXIMap :: gramma.fetchh<br>Oct 17 11:32:50.7410xb699e7010_117000  !VXIMap :: acocing(string) :<br>Oct 17 11:32:50.7410xb699e7010_117000  !VXIMap :: acocing(string) :<br>O                                                 | <pre>ring) = http://licl.voximal.net/licenser/vxml/index.php?page=dial http://licl.voximal.net/licenser/vxml/index.php?page=dial g) = UTF-8 (string) = prefetch ) = true ring) = speech L(string) = 0.5 inf(string) = safe y(string) = 28 mum(string) = 55</pre>                                                                                                    |   |
| Oct 17         11:32:50.74 (0xb699eD7010         [17000]         IVXIMap: : base(string)           Oct 17         11:32:50.74 (0xb699eD7010         [17000]         IVXIMap: : base(string)           Oct 17         11:32:50.74 (0xb699eD7010         [17000]         IVXIMap: : base(string)           Oct 17         11:32:50.74 (0xb699eD7010         [17000]         IVXIMap: : audiofetchhind           Oct 17         11:32:50.74 (0xb699eD7010         [17000]         IVXIMap: : audiofetchhind           Oct 17         11:32:50.74 (0xb699eD7010         [17000]         IVXIMap: : audiofetchhind           Oct 17         11:32:50.74 (0xb699eD7010         [1700]         IVXIMap: : accountentfetchhind           Oct 17         11:32:50.74 (0xb699eD7010         [1700]         IVXIMap: : conf.idencelev           Oct 17         11:32:50.74 (0xb699eD7010         [1700]         IVXIMap: : fetchaudiondil           Oct 17         11:32:50.74 (0xb699eD7010         [1700]         IVXIMap: : fetchaudiodel           Oct 17         11:32:50.74 (0xb699eD7010         [1700]         IVXIMap: : inputmodes(str           Oct 17         11:32:50.74 (0xb699eD7010         [1700]         IVXIMap: : inputmodes(str           Oct 17         11:32:50.74 (0xb699eD7010         [1700]         IVXIMap: : asciptcfetchhind           Oct 17         11:3                                                                                                    | <pre>http://lic1.voximal.net/licenser/vxml/index.php?page=dial ) = UTP-8 (string) = prefetch ) = true ting) = speech (istring) = 0.5 inf(string) = safe y(string) = 28 mum(string) = 55</pre>                                                                                                    |   |
| Oct 17         11:32:50.7410xb699e7010         17000         1YXIMap:: audiofetchind           Oct 17         11:32:50.7410xb699e7010         17000         1YXIMap:: audiofetchind           Oct 17         11:32:50.7410xb699e7010         17000         1YXIMap:: audiofetchind           Oct 17         11:32:50.7410xb699e7010         17000         1YXIMap:: audiofetchind           Oct 17         11:32:50.7410xb699e7010         17000         1YXIMap:: acgreintype(5)           Oct 17         11:32:50.7410xb699e7010         17000         1YXIMap:: acgreintype(5)           Oct 17         11:32:50.7410xb699e7010         17000         1YXIMap:: fetchaudiodel           Oct 17         11:32:50.7410xb699e7010         17000         1YXIMap:: fetchaudiodel           Oct 17         11:32:50.7410xb699e7010         17000         1YXIMap:: fetchaudiodel           Oct 17         11:32:50.7410xb699e7010         17000         1YXIMap:: angutamodes(st)           Oct 17         11:32:50.7410xb699e7010         17000         1YXIMap:: angutamodes(st)           Oct 17         11:32:50.7410xb699e7010         17000         1YXIMap:: aspterdigitts           Oct 17         11:32:50.7410xb699e7010         17000         1YXIMap:: asptertichts           Oct 17         11:32:50.7410xb699e7010         17000         1YXIMa                                                                                                    | <pre>2) = UTF-8<br/>(string) = prefetch<br/>) = true<br/>ring) = speech<br/>((string) = 0.5<br/>(int(string) = safe<br/>y(string) = 28<br/>mun(string) = 58</pre>                                                                                                    |   |
| Oct 17 11:32:50.74(0xb699eb70(0_117000  VXIMap :: audiofecchhin<br>Oct 17 11:32:50.74(0xb699eb70(0_117000  VXIMap :: bargein(string)<br>Oct 17 11:32:50.74(0xb699eb70(0_117000  VXIMap :: confidencelevo<br>Oct 17 11:32:50.74(0xb699eb70(0_117000  VXIMap :: cfcchaudiodel<br>Oct 17 11:32:50.74(0xb699eb70(0_117000  VXIMap :: cfcchaudiodel<br>Oct 17 11:32:50.74(0xb699eb70(0_117000  VXIMap :: cfcchaudiodel<br>Oct 17 11:32:50.74(0xb699eb70(0_117000  VXIMap :: cfcchaudiodel<br>Oct 17 11:32:50.74(0xb699eb70(0_117000  VXIMap :: cfcchaudiodel<br>Oct 17 11:32:50.74(0xb699eb70(0_117000  VXIMap :: cfcchaudiodel<br>Oct 17 11:32:50.74(0xb699eb70(0_117000  VXIMap :: cfcchaudiodel<br>Oct 17 11:32:50.74(0xb699eb70(0_117000  VXIMap :: cfcchaudiodel<br>Oct 17 11:32:50.74(0xb699eb70(0_117000  VXIMap :: cfcchaudiodel<br>Oct 17 11:32:50.74(0xb699eb70(0_117000  VXIMap :: auxibest tests<br>Oct 17 11:32:50.74(0xb699eb70(0_117000  VXIMap :: scriptfetchhi<br>Oct 17 11:32:50.74(0xb699eb70(0_117000  VXIMap :: scriptfetchhi<br>Oct 17 11:32:50.74(0xb699eb                                               | <pre>[string] = prefetch<br/>) = true<br/>ring) = speech<br/>1(string) = 0.5<br/>in(string) = safe<br/>y(string) = 28<br/>wm(string) = 59</pre>                                                                                                    |   |
| Oct 17         11:32:50.7410xb699eb7010         17000         1YXIMap:: bargeintpeficient           Oct 17         11:32:50.7410xb699eb7010         17700         1YXIMap:: bargeintpeficient           Oct 17         11:32:50.7410xb699eb7010         17700         1YXIMap:: bargeintpeficient           Oct 17         11:32:50.7410xb699eb7010         17700         1YXIMap:: confidencelev           Oct 17         11:32:50.7410xb699eb7010         17700         1YXIMap:: conmentfetch1           Oct 17         11:32:50.7410xb699eb7010         17700         1YXIMap:: fetchaudionel           Oct 17         11:32:50.7410xb699eb7010         17700         1YXIMap:: fetchaudionel           Oct 17         11:32:50.7410xb699eb7010         17700         1YXIMap:: fetchaudionel           Oct 17         11:32:50.7410xb699eb7010         17700         1YXIMap:: inputmodes(st           Oct 17         11:32:50.7410xb699eb7010         17700         1YXIMap:: imputmodes(st           Oct 17         11:32:50.7410xb699eb7010         17700         1YXIMap:: sciptcfetch1           Oct 17         11:32:50.7410xb699eb7010         17700         1YXIMap:: sciptcfetch1           Oct 17         11:32:50.7410xb699eb7010         17700         1YXIMap:: sciptcfetch1           Oct 17         11:32:50.7410xb699eb7010         17700                                                                                                    | ) = true<br>Ting) = speech<br>1(string) = 0.5<br>in(string) = safe<br>y(string) = 23<br>mun(string) = 53                                                                                                    |   |
| Oct 17 11:32:50.74 0xb699eb70 0 1 1700 1 VXIMap :: confidence1ev<br>Oct 17 11:32:50.74 0xb699eb70 0 1 1700 1 VXIMap :: confidence1ev<br>Oct 17 11:32:50.74 0xb699eb70 0 1 1700 1 VXIMap :: dccumentfetch<br>Oct 17 11:32:50.74 0xb699eb70 0 1 1700 1 VXIMap :: fctchaudiodin<br>Oct 71 11:32:50.74 0xb699eb70 0 1 1700 1 VXIMap :: fctchaudiodin<br>Oct 71 11:32:50.74 0xb699eb70 0 1 1700 1 VXIMap :: fctchaudiodin<br>Oct 71 11:32:50.74 0xb699eb70 0 1 1700 1 VXIMap :: fctchaudiodin<br>Oct 71 11:32:50.74 0xb699eb70 0 1 1700 1 VXIMap :: grammarfetch<br>Oct 71 11:32:50.74 0xb699eb70 0 1 1700 1 VXIMap :: grammarfetch<br>Oct 71 11:32:50.74 0xb699eb70 0 1 1700 1 VXIMap :: actual term<br>Oct 71 11:32:50.74 0xb699eb70 0 1 1700 1 VXIMap :: actual term<br>Oct 71 11:32:50.74 0xb699eb70 0 1 1700 1 VXIMap :: actual term<br>Oct 71 11:32:50.74 0xb699eb70 0 1 1700 1 VXIMap :: sciptfetch<br>I 0 ct 17 11:32:50.74 0xb699eb70 0 1 1700 1 VXIMap :: sciptfetch<br>Oct 17 11:32:50.74 0xb699eb70 0 1 1700 1 VXIMap :: sciptfetch<br>Oct 17 11:32:50.74 0xb699eb70 0 1 1700 1 VXIMap :: sciptfetch<br>Oct 17 11:32:50.74 0xb699eb70 0 1 1700 1 VXIMap :: sciptfetch<br>Oct 17 11:32:50.74 0xb699eb70 0 1 1700 1 VXIMap :: sciptfetch<br>Oct 17 11:32:50.74 0xb699eb70 0 1 1700 1 VXIMap :: sciptfetch                                                                                                    | ring) = speech<br>[(string) = 0.5<br>[int(string) = safe<br>y(string) = 2s<br>wm(string) = 5s                                                                                                    |   |
| Oct 17         11:32:50.7410xb699eb7010         17700         1YXIMap::         controlence           Oct 17         11:32:50.7410xb699eb7010         17700         1YXIMap::         conumentfetching           Oct 17         11:32:50.7410xb699eb7010         17700         1YXIMap::         fetchaudiodel           Oct 17         11:32:50.7410xb699eb7010         17700         1YXIMap::         fetchaudiodel           Oct 17         11:32:50.7410xb699eb7010         17700         1YXIMap::         fetchaudiodel           Oct 17         11:32:50.7410xb699eb7010         17700         1YXIMap::         fetchaudiodel           Oct 17         11:32:50.7410xb699eb7010         17700         1YXIMap::         fetchaudiodel           Oct 17         11:32:50.7410xb699eb7010         17700         1YXIMap::         fetchaudiodel           Oct 17         11:32:50.7410xb699eb7010         17700         1YXIMap::         maxheet (striide)           Oct 17         11:32:50.7410xb699eb7010         17700         1YXIMap::         scriptfetchini           Oct 17         11:32:50.7410xb699eb7010         17700         1YXIMap::         scriptfetchini           Oct 17         11:32:50.7410xb699eb7010         17700         1YXIMap::         scriptfetchini           Oct 17 <td< td=""><td>(string) = 0.5<br/>int(string) = safe<br/>y(string) = 2s<br/>mum(string) = 5s</td><td></td></td<>                                                                                                    | (string) = 0.5<br>int(string) = safe<br>y(string) = 2s<br>mum(string) = 5s                                                                                                    |   |
| Oct 17         11:32:50.7410xb699eb7010         1/7000         1/XIMap: : fecthaudionin.           Oct 17         11:32:50.7410xb699eb7010         1/7000         1/XIMap: : fecthaudionin.           Oct 17         11:32:50.7410xb699eb7010         1/7000         1/XIMap: : fecthaudionin.           Oct 17         11:32:50.7410xb699eb7010         1/7000         1/XIMap: : fecthaudionin.           Oct 17         11:32:50.7410xb699eb7010         1/7000         1/XIMap: : grammaffetchh           Oct 17         11:32:50.7410xb699eb7010         1/7000         1/XIMap: : grammaffetchh           Oct 17         11:32:50.7410xb699eb7010         1/7000         1/XIMap: : grammaffetchh           Oct 17         11:32:50.7410xb699eb7010         1/7000         1/XIMap: : scriptfetchhi           Oct 17         11:32:50.7410xb699eb7010         1/7000         1/XIMap: : scriptfetchhi           Oct 17         11:32:50.7410xb699eb7010         1/7000         1/XIMap: : scriptfetchhi           Oct 17         11:32:50.7410xb699eb7010         1/7000         1/XIMap: : scriptfetchhi           Oct 17         11:32:50.7410xb699eb7010         1/7000         1/XIMap: : specdysaccura           Oct 17         11:32:50.7410xb699eb7010         1/7000         1/XIMap: : scriptfetchhi                                                                                                    | y(string) = 2s<br>mum(string) = 5s                                                                                                    |   |
| Oct 17 11:32:50.74(0xb69eb70)0 <sup>-1</sup> 17000  VXIMap :: fetchaudiomin<br>Oct 17 11:32:50.74(0xb69eb70)0 <sup>-1</sup> 17000  VXIMap :: fetchimeout<br>Oct 17 11:32:50.74(0xb69eb70)0 <sup>-1</sup> 17000  VXIMap :: grammarfetchh<br>Oct 17 11:32:50.74(0xb69eb70)0 <sup>-1</sup> 17000  VXIMap :: inputmoden(st<br>Oct 17 11:32:50.74(0xb69eb70)0 <sup>-1</sup> 17000  VXIMap :: interdigittime<br>Oct 17 11:32:50.74(0xb69eb70)0 <sup>-1</sup> 17000  VXIMap :: interdigittime<br>Oct 17 11:32:50.74(0xb69eb70)0 <sup>-1</sup> 17000  VXIMap :: scriptfetchhi<br>Oct 17 11:32:50.74(0xb69eb70)0 <sup>-1</sup> 17000  VXIMap :: scriptfetchhi<br>Oct 17 11:32:50.74(0xb69eb70)0 <sup>-1</sup> 17000  VXIMap :: scriptfetchhi<br>Oct 17 11:32:50.74(0xb69eb70)0 <sup>-1</sup> 17000  VXIMap :: scriptfetchhi<br>Oct 17 11:32:50.74(0xb69eb70)0 <sup>-1</sup> 17000  VXIMap :: scriptfetchhi<br>Oct 17 11:32:50.74(0xb69eb70)0 <sup>-1</sup> 17000  VXIMap :: scriptfetchhi                                                                                                    | num (string) = 5s                                                                                                    |   |
| Oct 17 11:32:50,7410xb699eb7010_17700 1VXIMap :: fccthtimeout(<br>Oct 17 11:32:50,7410xb699eb7010_17700 1VXIMap :: inputmodes(str<br>Oct 17 11:32:50,7410xb699eb7010_17700 1VXIMap :: inputmodes(st<br>Oct 17 11:32:50,7410xb699eb7010_17700 1VXIMap :: maxhest(strii<br>Oct 17 11:32:50,7410xb699eb7010_17700 1VXIMap :: maxhest(strii<br>Oct 17 11:32:50,7410xb699eb7010_17700 1VXIMap :: scriptfetchhi<br>Oct 17 11:32:50,7410xb699eb7010_17700 1VXIMap :: scriptfetchhi<br>Oct 17 11:32:50,7410xb699eb7010_17700 1VXIMap :: scriptfetchhi<br>Oct 17 11:32:50,7410xb699eb7010_17700 1VXIMap :: scriptfetchhi<br>Oct 17 11:32:50,7410xb699eb7010_17700 1VXIMap :: scriptfetchhi<br>Oct 17 11:32:50,7410xb699eb7010_17700 1VXIMap :: scriptfetchhi                                                                                                    |                                                                                                    |   |
| Oct 17 11:32:50.74(0xb699eb70)0 <sup>-1</sup> 17000  VXIMap :: grammarfetchh<br>Oct 17 11:32:50.74(0xb699eb70)0 <sup>-1</sup> 17000  VXIMap :: nputmodes(tr<br>Oct 17 11:32:50.74(0xb699eb70)0 <sup>-1</sup> 17000  VXIMap :: nterdigitim<br>Oct 17 11:32:50.74(0xb699eb70)0 <sup>-1</sup> 17000  VXIMap :: cbjectfetchhi<br>Oct 17 11:32:50.74(0xb699eb70)0 <sup>-1</sup> 17000  VXIMap :: cciptfetchhi<br>Oct 17 11:32:50.74(0xb699eb70)0 <sup>-1</sup> 17000  VXIMap :: cciptfetchhi<br>Oct 17 11:32:50.74(0xb699eb70)0 <sup>-1</sup> 17000  VXIMap :: cciptfetchhi<br>Oct 17 11:32:50.74(0xb699eb70)0 <sup>-1</sup> 17000  VXIMap :: cciptfetchhi<br>Oct 17 11:32:50.74(0xb699eb70)0 <sup>-1</sup> 17000  VXIMap :: speedysacoura<br>Oct 17 11:32:50.74(0xb699eb70)0 <sup>-1</sup> 17000  VXIMap :: speedysacoura                                                                                                    | tring) = 7a                                                                                                    |   |
| Oct 17 11:32:50.7410xb699eb7010_17000  VXTMap :: inputmodes(st)<br>Oct 17 11:32:50.7410xb699eb7010_17000  VXTMap :: incrdigitimu<br>Oct 17 11:32:50.7410xb699eb7010_17000  VXTMap :: octipterdigitimu<br>Oct 17 11:32:50.7410xb699eb7010_17000  VXTMap :: sciptfetchin<br>Oct 17 11:32:50.7410xb699eb7010_17000  VXTMap :: sciptfetchin<br>Oct 17 11:32:50.7410xb699eb7010_17000  VXTMap :: sciptfetchin<br>Oct 17 11:32:50.7410xb699eb7010_17000  VXTMap :: sciptfetchin<br>Oct 17 11:32:50.7410xb699eb7010_17000  VXTMap :: sciptfetchin                                                                                                    |                                                                                                    |   |
| Oct 17 11:32:50.7410xb699eD7010_17700  VXIMap :: maxhbet(stri<br>Oct 17 11:32:50.7410xb699eD7010_17700  VXIMap :: objectfetchhi<br>Oct 17 11:32:50.7410xb699eD7010_17700  VXIMap :: scriptfetchhi<br>Oct 17 11:32:50.7410xb699eD7010_17700  VXIMap :: speedvaaccura<br>Oct 17 11:32:50.7410xb699eD7010_17700  VXIMap :: speedvaaccura                                                                                                    | ing) = dtmf voice                                                                                                    |   |
| Oct 17 11:32:50.74(0xb699eb70)071/7000  VXIMap :: objectfetchhi<br>Oct 17 11:32:50.74(0xb699eb70)071/7000  VXIMap :: scriptfetchhi<br>Oct 17 11:32:50.74(0xb699eb70)071/7000  VXIMap :: sensitivity(scriptfetchhi<br>Oct 17 11:32:50.74(0xb699eb70)071/7000  VXIMap :: speedvasocurad<br>Oct 17 11:32:50.74(0xb699eb70)071/7000  VXIMap :: scriptfetchhi<br>Oct 17 11:32:50.74(0xb699eb70)071/7000  VXIMap :: scriptfetchhi<br>Oct 17 11:32:50.74(0xb699eb70)0700  VXIMap :: scriptfetchhi<br>Oct 17 11:32:50.74(0xb699eb70)0700  VXIMap :: scriptfetchhi<br>Oct 17 11:32:50.74(0xb699eb70)0700  VXIMap :: scriptfetchhi<br>Oct 17 11:32:50.74(0xb699eb70)0700  VXIMap :: scriptfetchhi<br>Oct 17 11:32:50.74(0xb699eb70)0700  VXIMap :: scriptfetchhi<br>II:30             |                                                                                                    |   |
| Oct 17 11:32:50.74(0xb69eb7010_117000 (1VXIMap :: scriptfetchhi<br>Oct 17 11:32:50.74(0xb69eb7010_117000 (1VXIMap :: sensitivity(s<br>Oct 17 11:32:50.74(0xb69eb7010_117000 (1VXIMap :: spectysaccurs<br>Oct 17 11:32:50.74(0xb69eb7010_117000 (1VXIMap :: termchar(stri                                                                                                    |                                                                                                    |   |
| Oct 17 11:32:50.74(0xb699eb7010 <sup>-</sup> 1/7000   VXIMap :: sensitivity(st<br>Oct 17 11:32:50.74(0xb699eb7010 <sup>-</sup> 1/7000   VXIMap :: speedvsaccurad<br>Oct 17 11:32:50.74(0xb699eb7010 <sup>-</sup> 1/7000   VXIMap :: termchar(stri                                                                                                    |                                                                                                    |   |
| Oct 17 11:32:50.74 0xb699eb70 0_1 7000   VXIMap :: speedvsaccura<br>Oct 17 11:32:50.74 0xb699eb70 0_1 7000   VXIMap :: termchar(string)                                                                                                    | ring) = 0.5                                                                                                    |   |
|                                                                                                    | y(string) = 0.5                                                                                                    |   |
|                                                                                                    |                                                                                                    |   |
| Oct 17 11:32:50.74 0xb699eb70 0_1 7000   VXIMap :: universals(st                                                                                                    |                                                                                                    |   |
| Oct 17 11:32:50.74[0xb699eb70]0 1]7000 [[VXIMap :: universals(st)                                                                                                    |                                                                                                    |   |
| Oct 17 11:32:50.74 0xb699eb70 0_1 7000   type = bridge                                                                                                    |                                                                                                    |   |
|                                                                                                    | = dial:IAX2/access:27b3ec7a@13.92.253.0/8965                                                                                                    |   |
| Oct 17 11:32:50.74/0xb699eb70/0_1/7000 /VXItelTransferBridge/com                                                                                                    |                                                                                                    | - |
|                                                                                                    |                                                                                                    |   |
|                                                                                                    |                                                                                                    |   |
|                                                                                                    |                                                                                                    |   |
|                                                                                                    |                                                                                                    |   |

# Settings

The home page after login show you the system status.

- Host name of the server
- Summary : Main modules status
- Interpreter statistics
- Telephony statistics
- Uptime / Load average

# **Configuration files**

- /etc/voximald.conf (not modify this file)
- /etc/asterisk/voximal.conf (not modify directly this file)

From: https://wiki.voximal.com/ - Voximal documentation

Permanent link: https://wiki.voximal.com/doku.php?id=installation\_guide:configuration:start&rev=1477430000

Last update: 2016/10/25 21:13

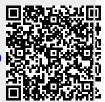